### Step-by-Step Guidelines for Fees Payment at COEP Technological University, Pune

#### through SBI Collect for Academic Year 2023-24

Page-01

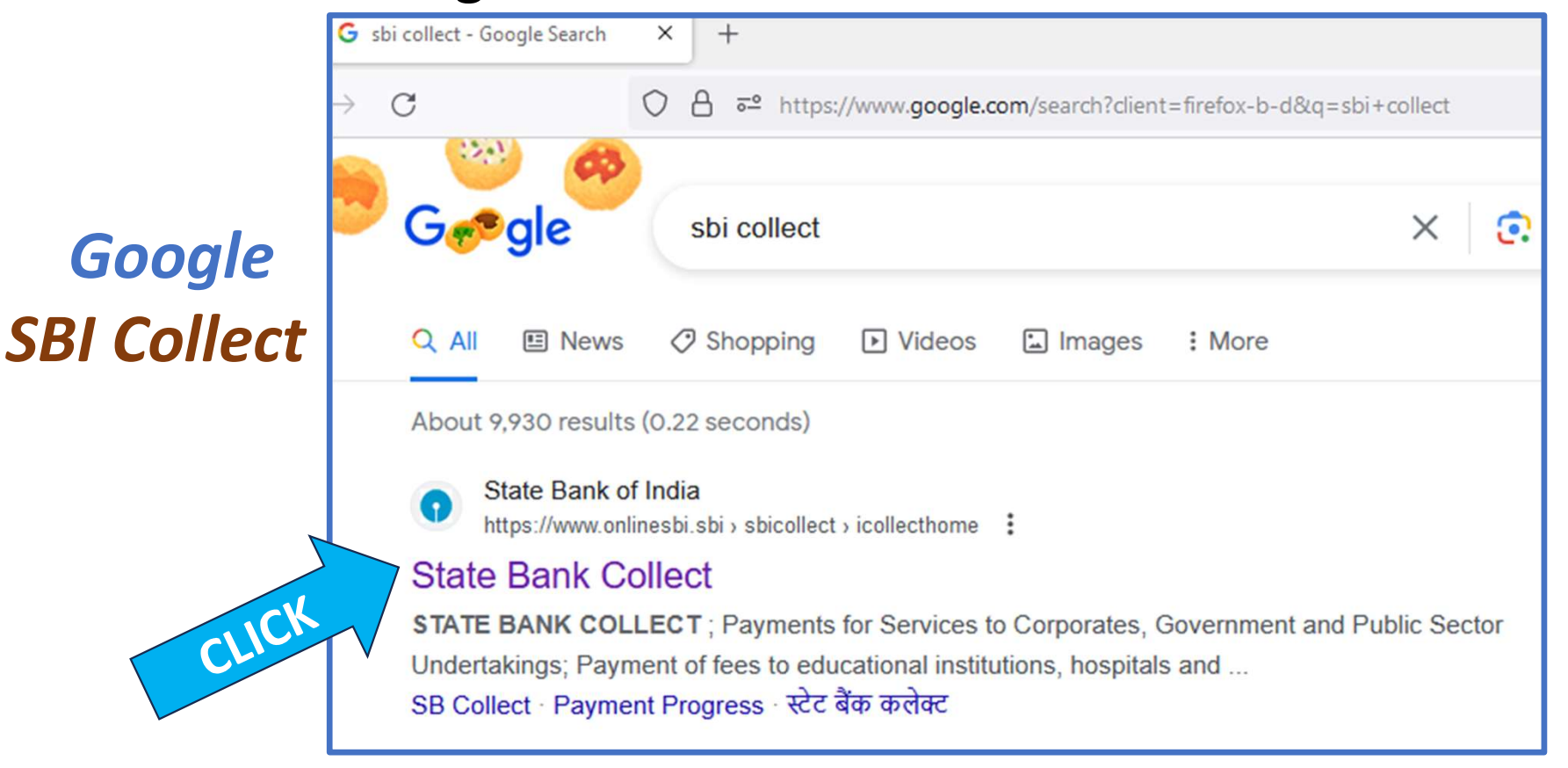

# Select Category  $\rightarrow$  Educational Institute

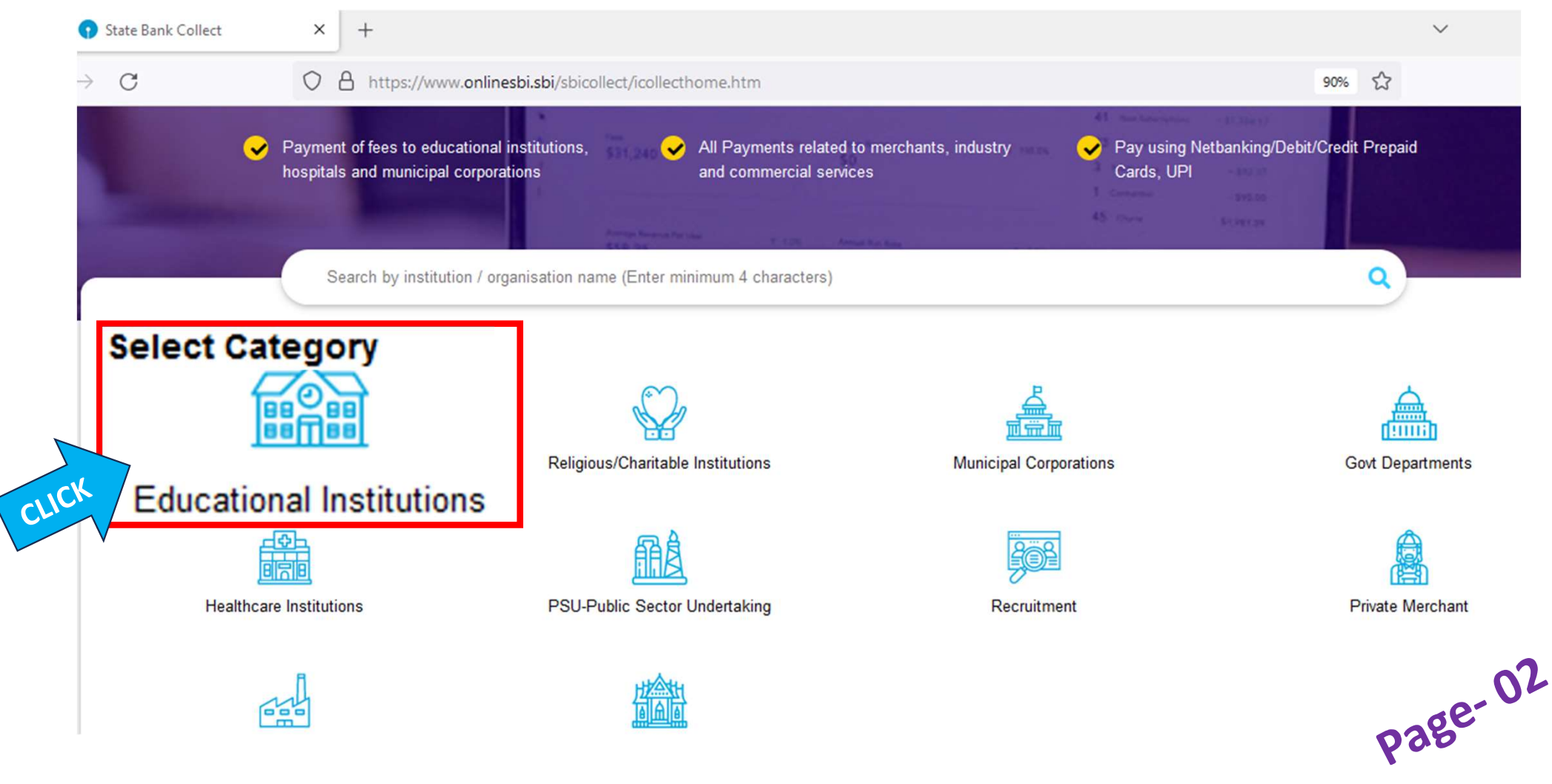

## Type  $\rightarrow$  College of Engineering Pune in search BOX of Select Payee

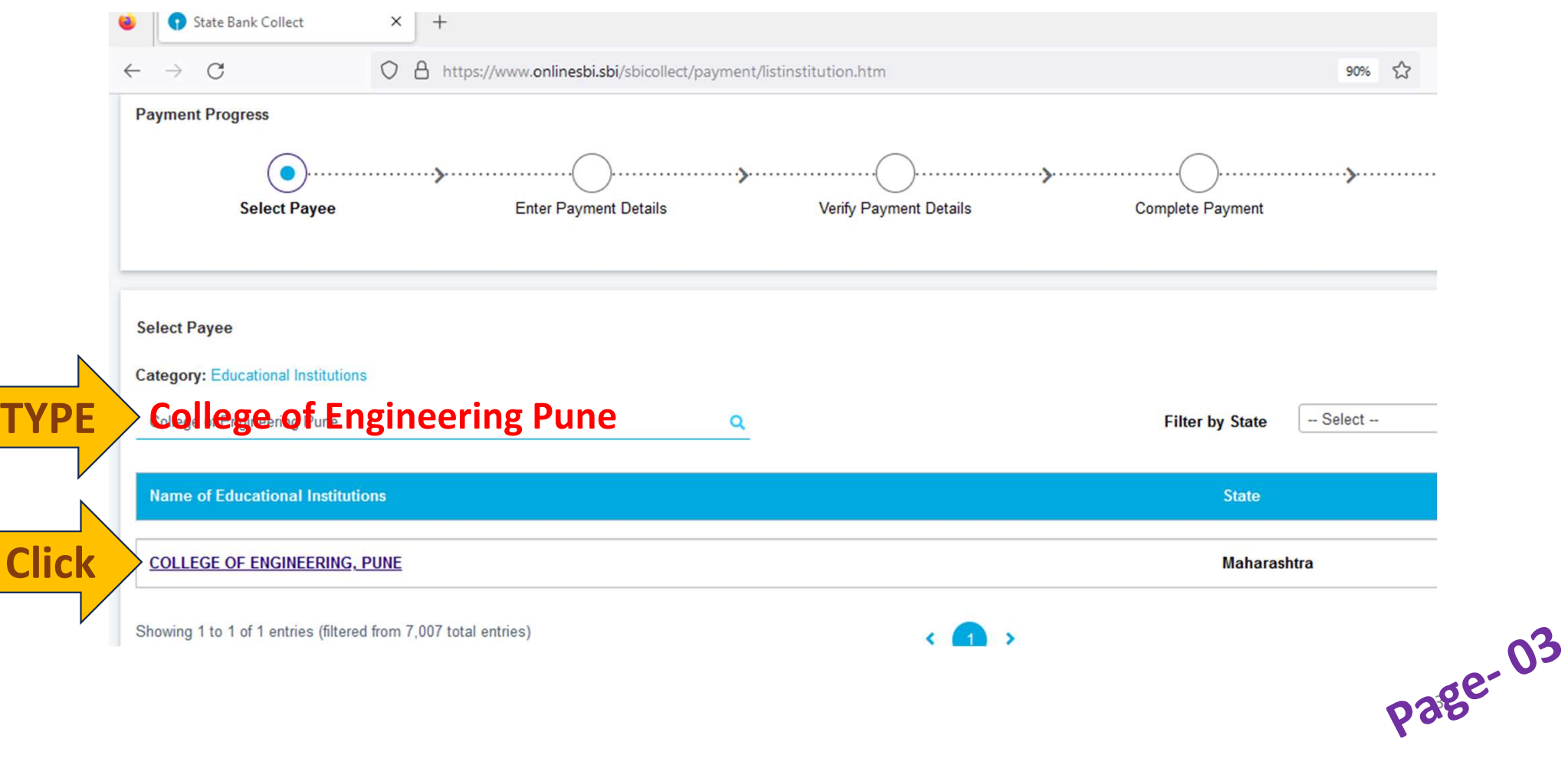

### Select in Drop Down BOX

#### "NEW ADMISSION AY 2023-24 ANY CATEGORY COLLEGE FEES"

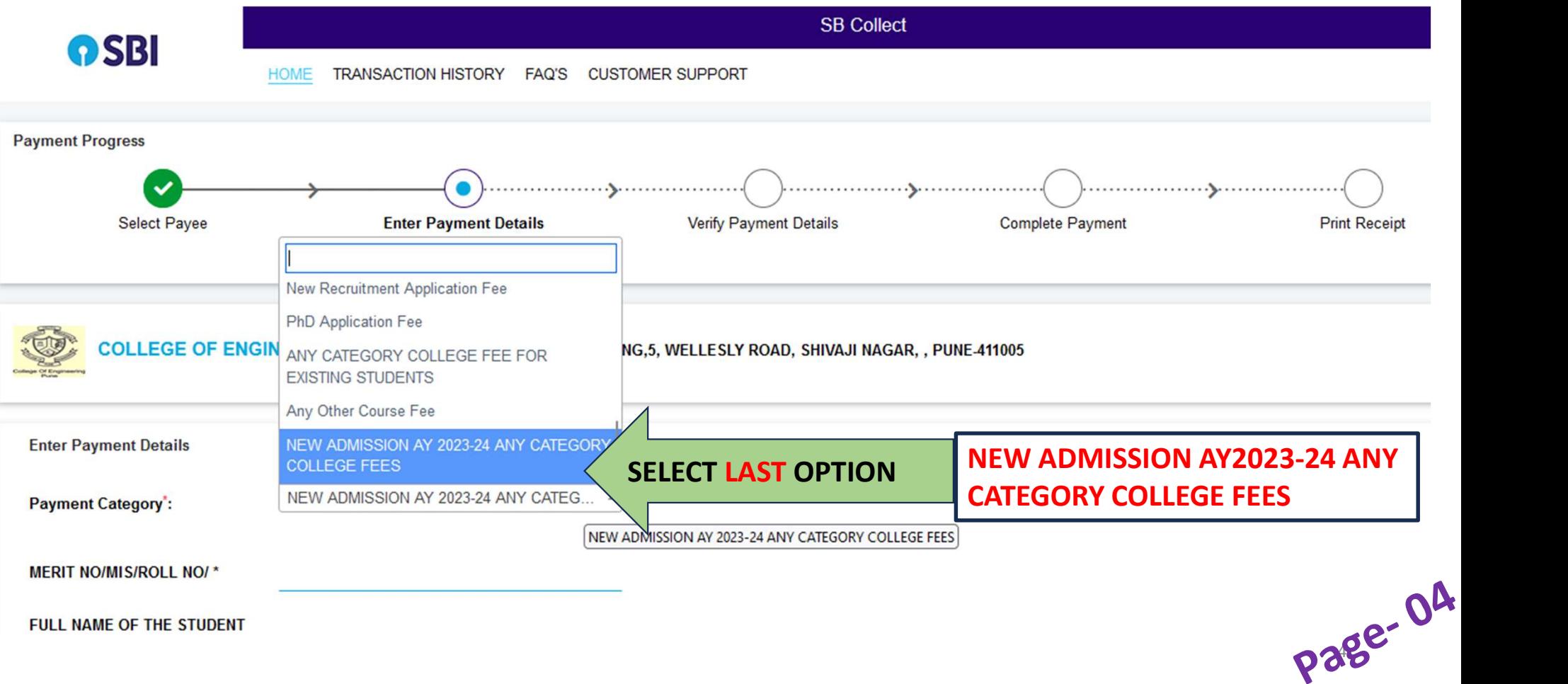

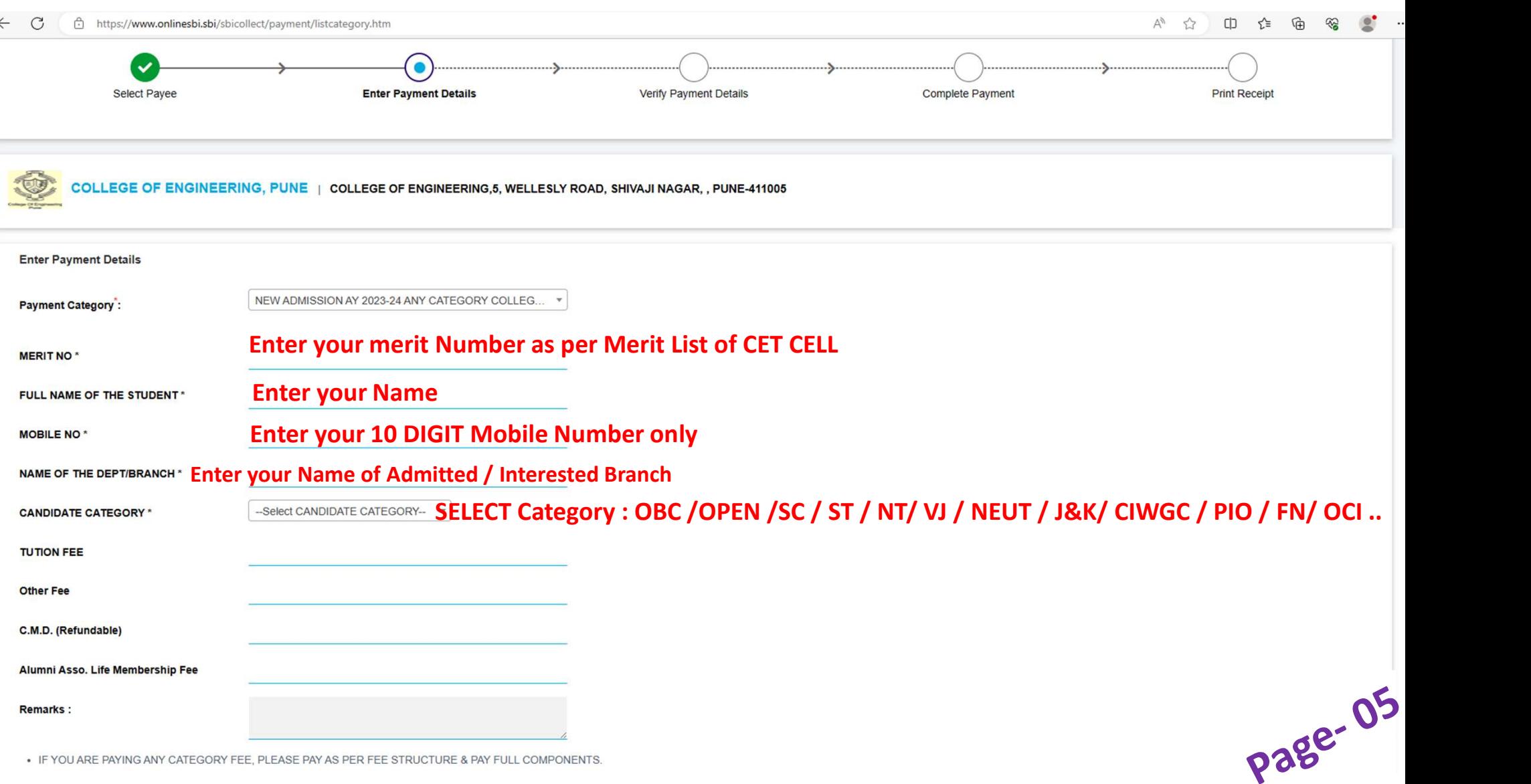

• CHECK CAREFULLY BEFORE CONFIRMATION & MATCH YOUR FIGURE WITH ACTUAL FEE STRUCTURE & THEN PROCEED

#### **Enter Your Details**

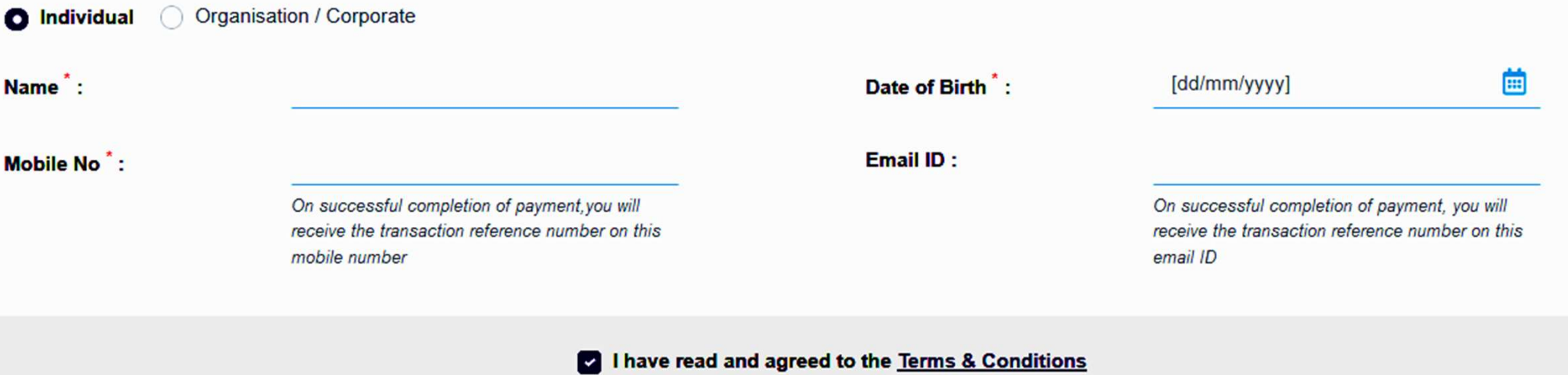

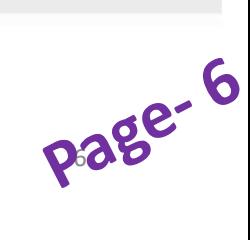

# Payment Details – Check Details and Click on Next

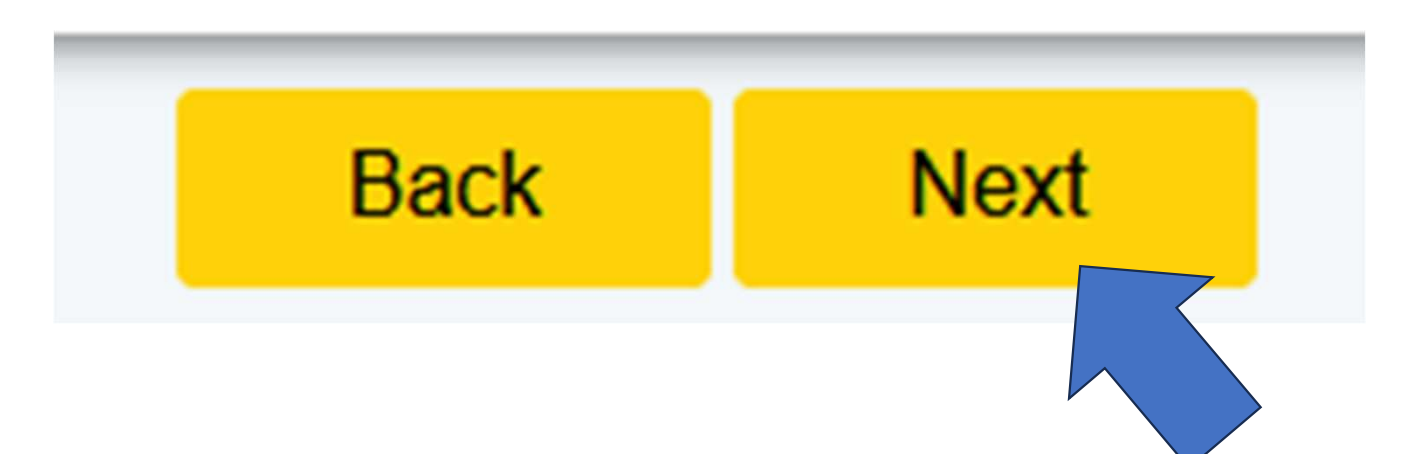

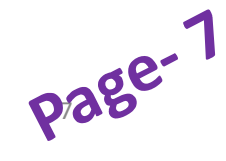

#### **Net Banking**

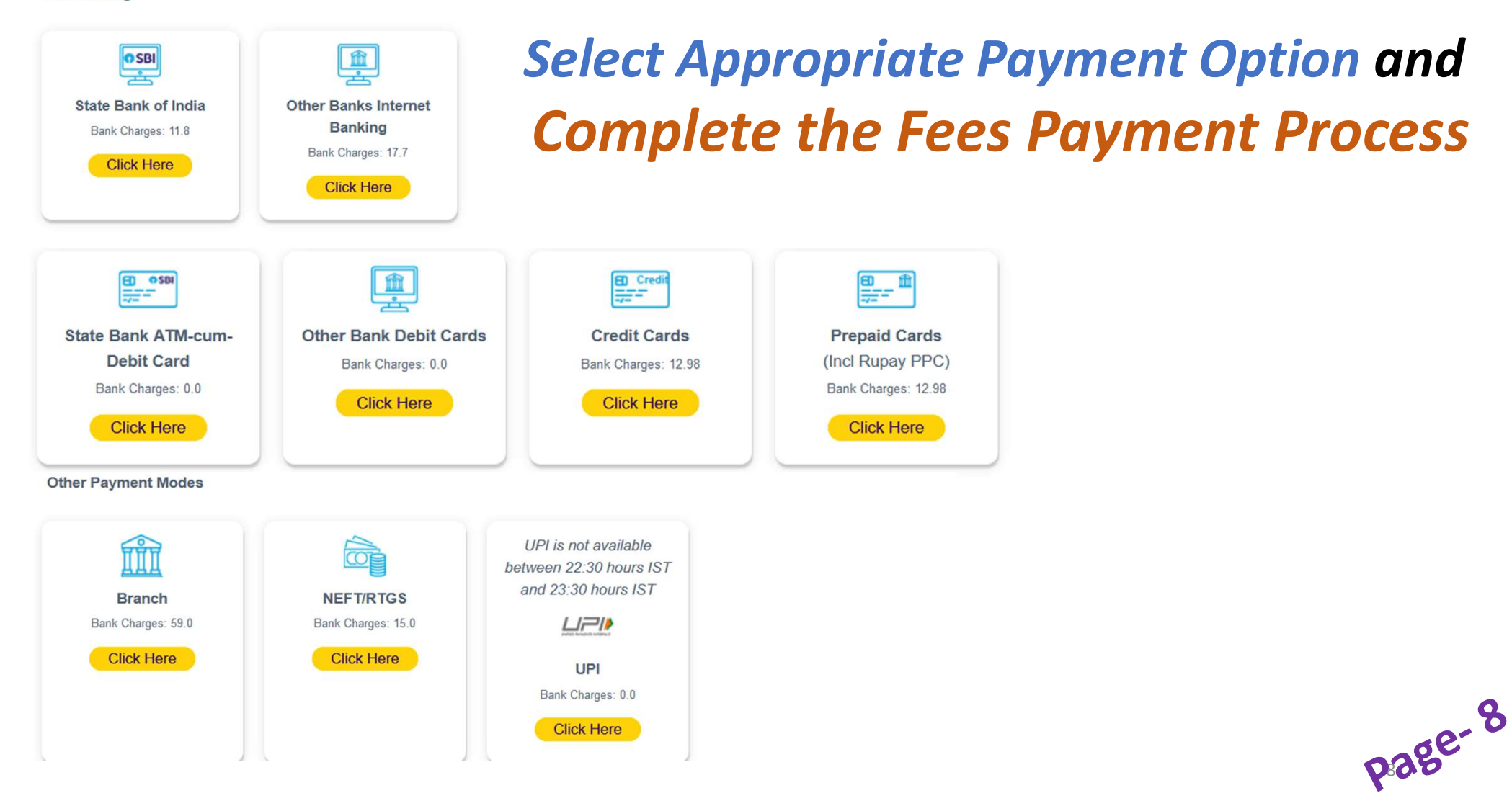

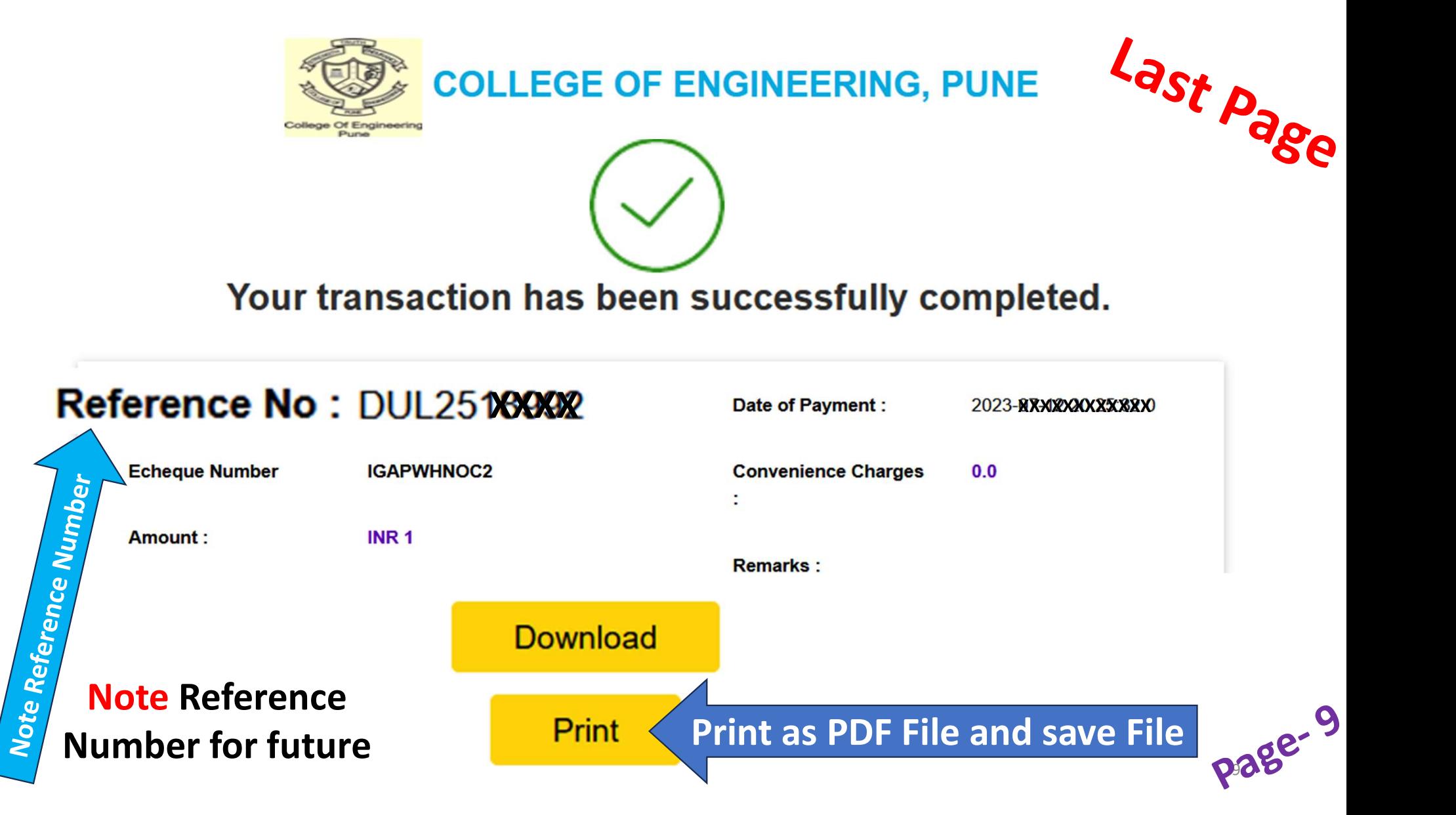